## **Adresserfassung - Kopfdaten "Status"**

Der **Status** ist für die Beschreibung der Beziehung dieser Adresse zu Ihrem Unternehmen konzipiert.

Er kann frei eingegeben oder aus einem Listenfeld ausgewählt werden.

Die Vorgaben können von Ihnen über Schaltfläche: PARAMETER - ADRESSEN - STATUS geändert und Ihren Anforderungen entsprechend angepasst werden.

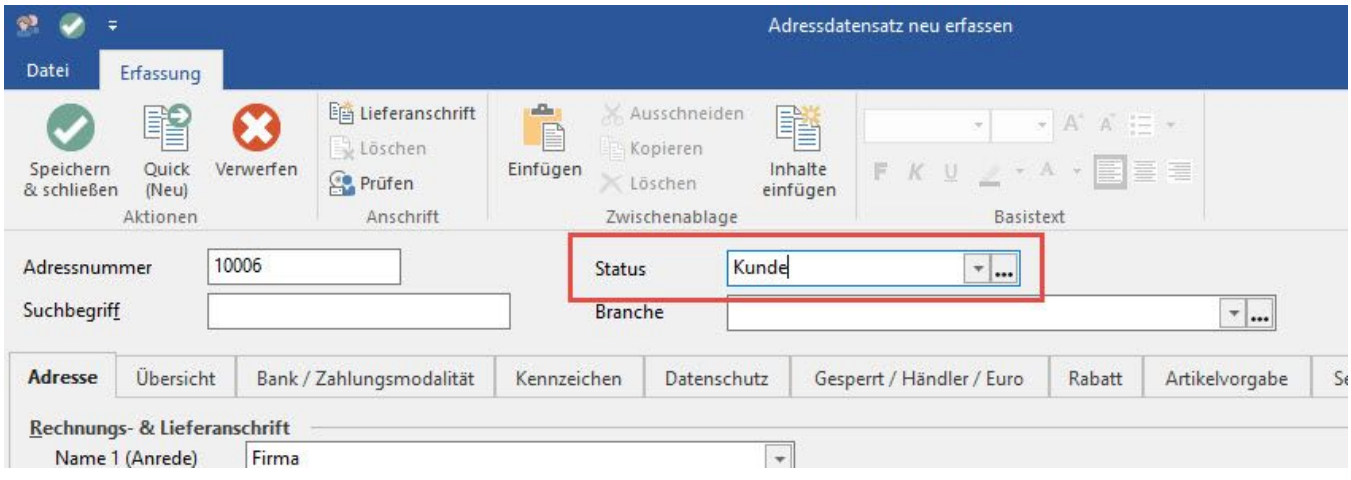

Über die Schaltfläche: "..." werden die Parametereinstellungen direkt geöffnet.